## **Issues**

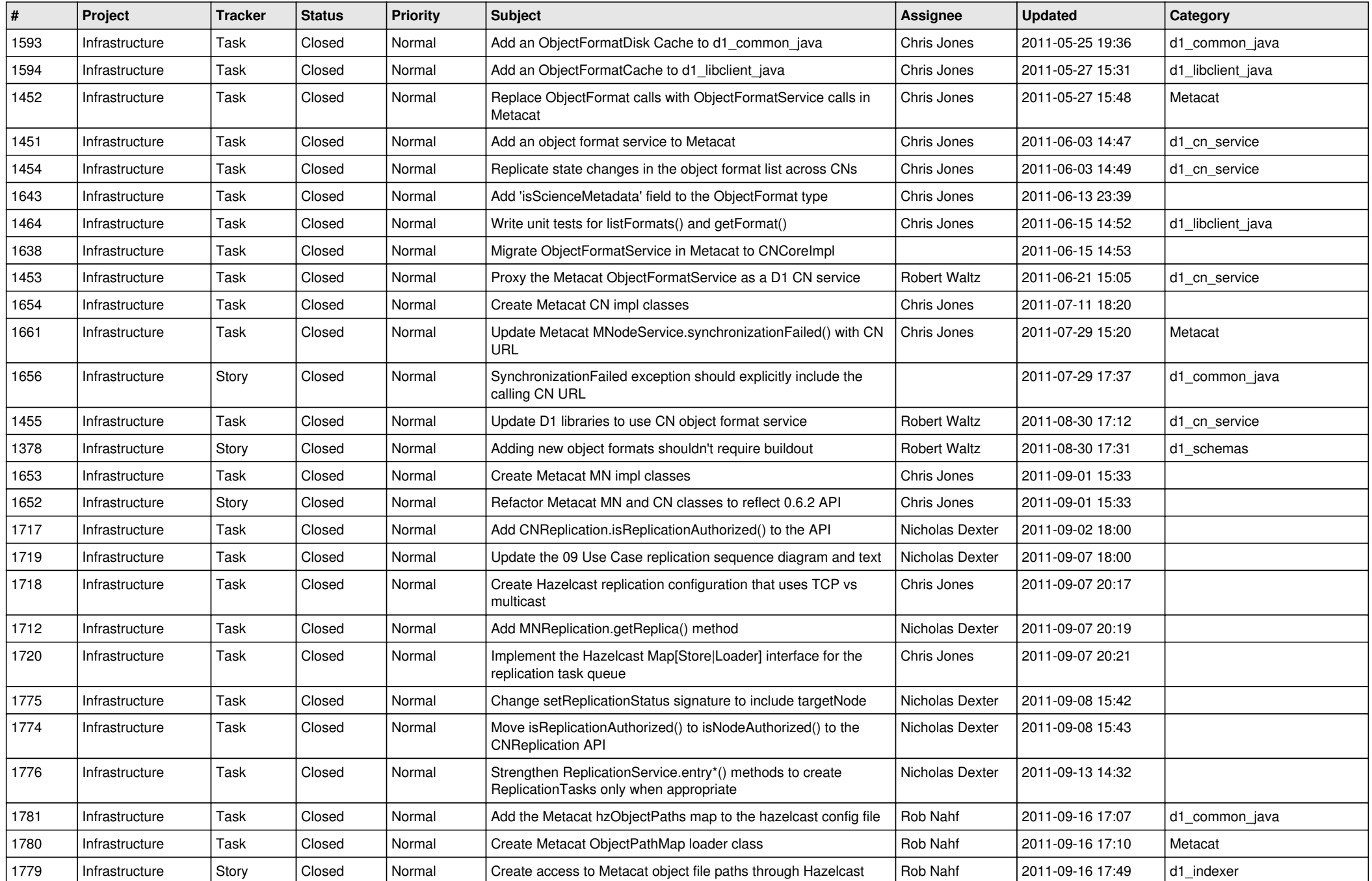

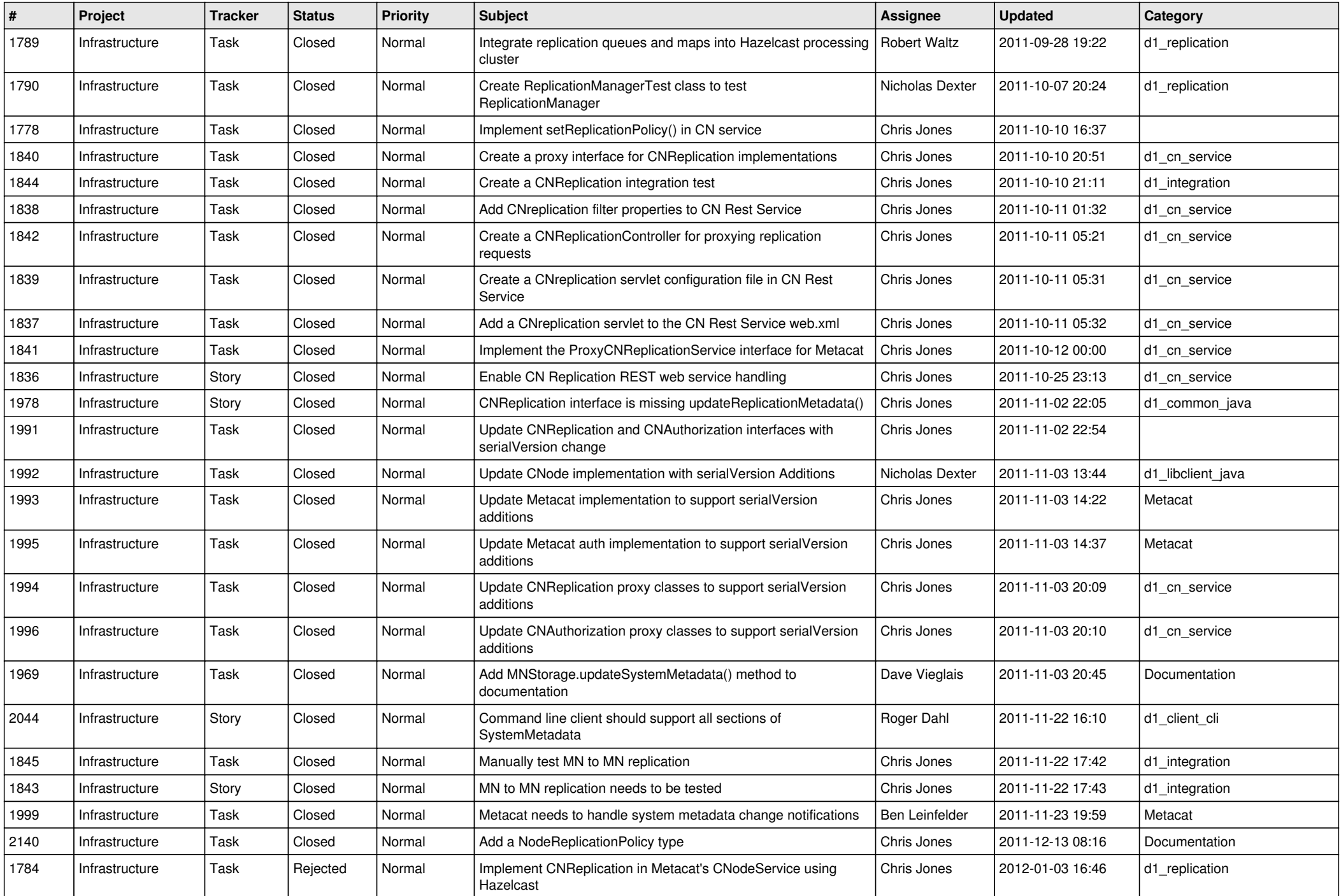

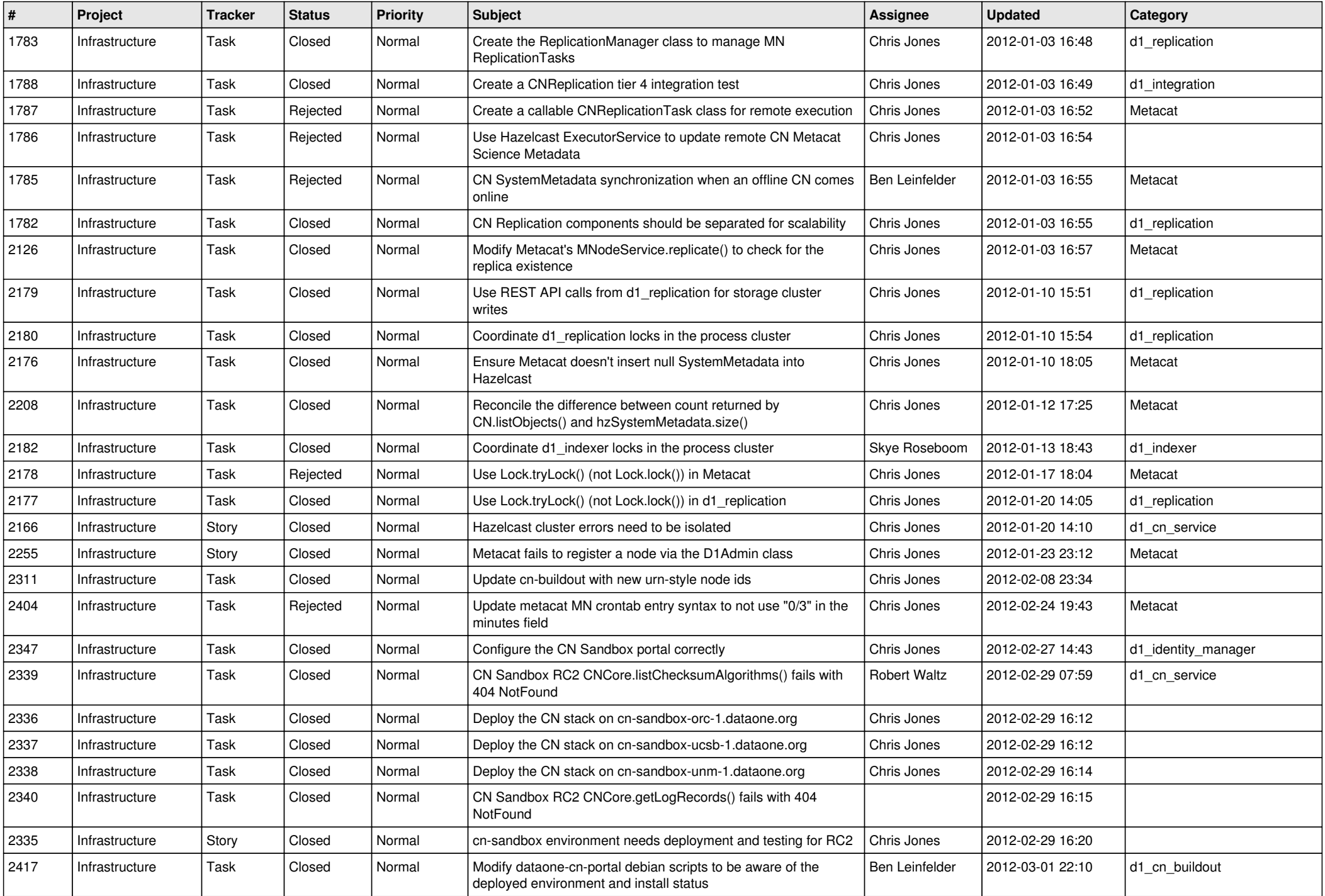

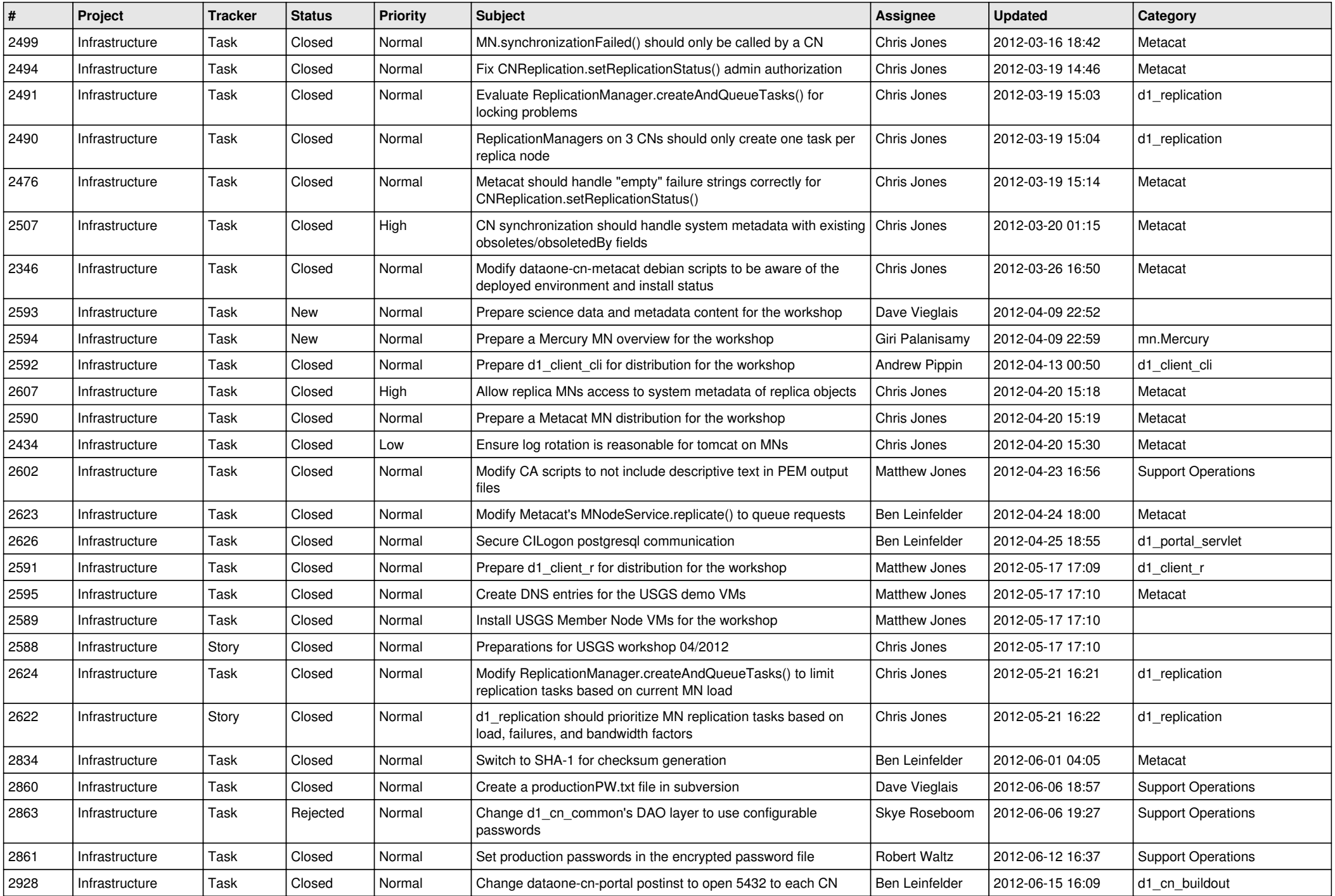

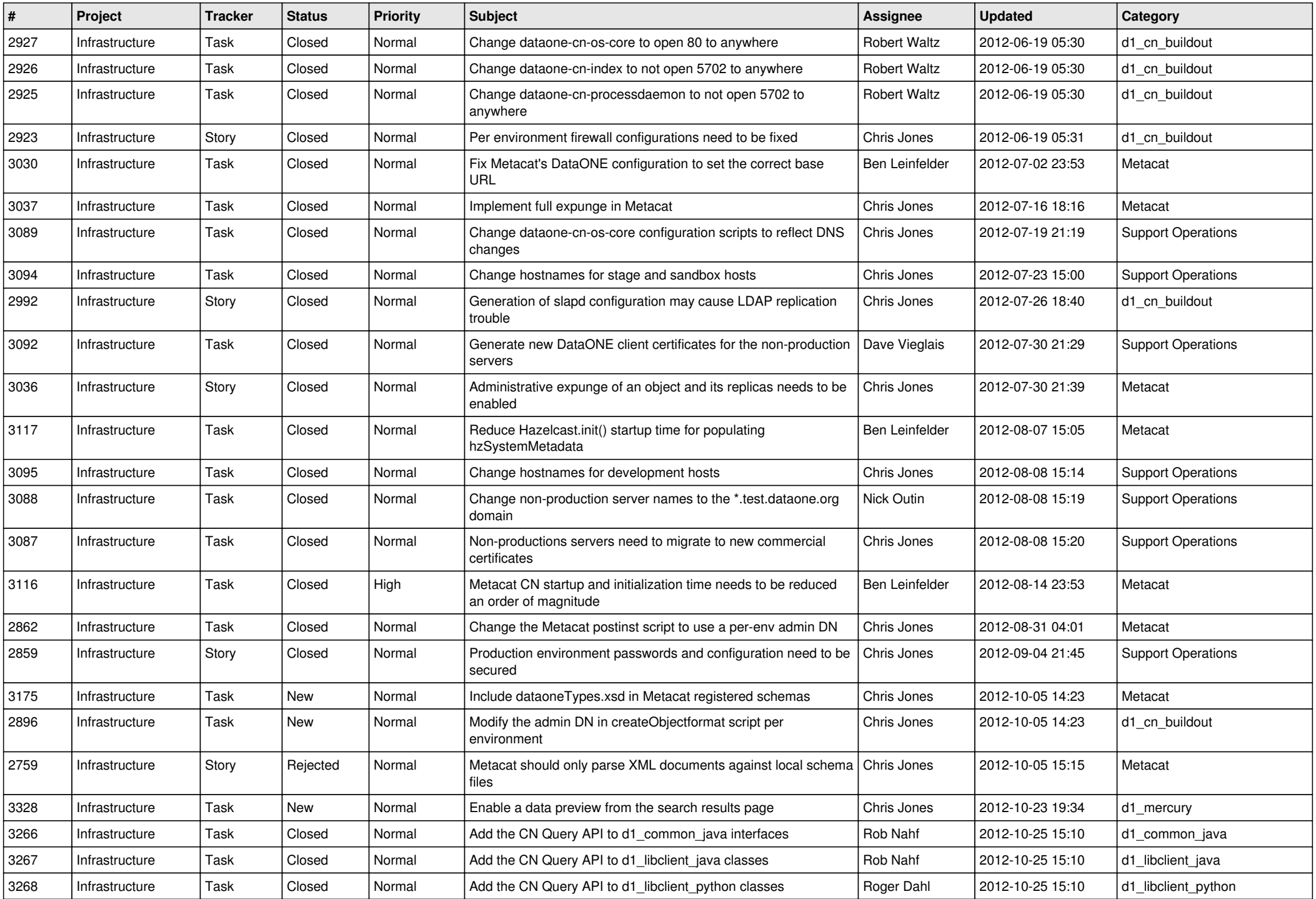

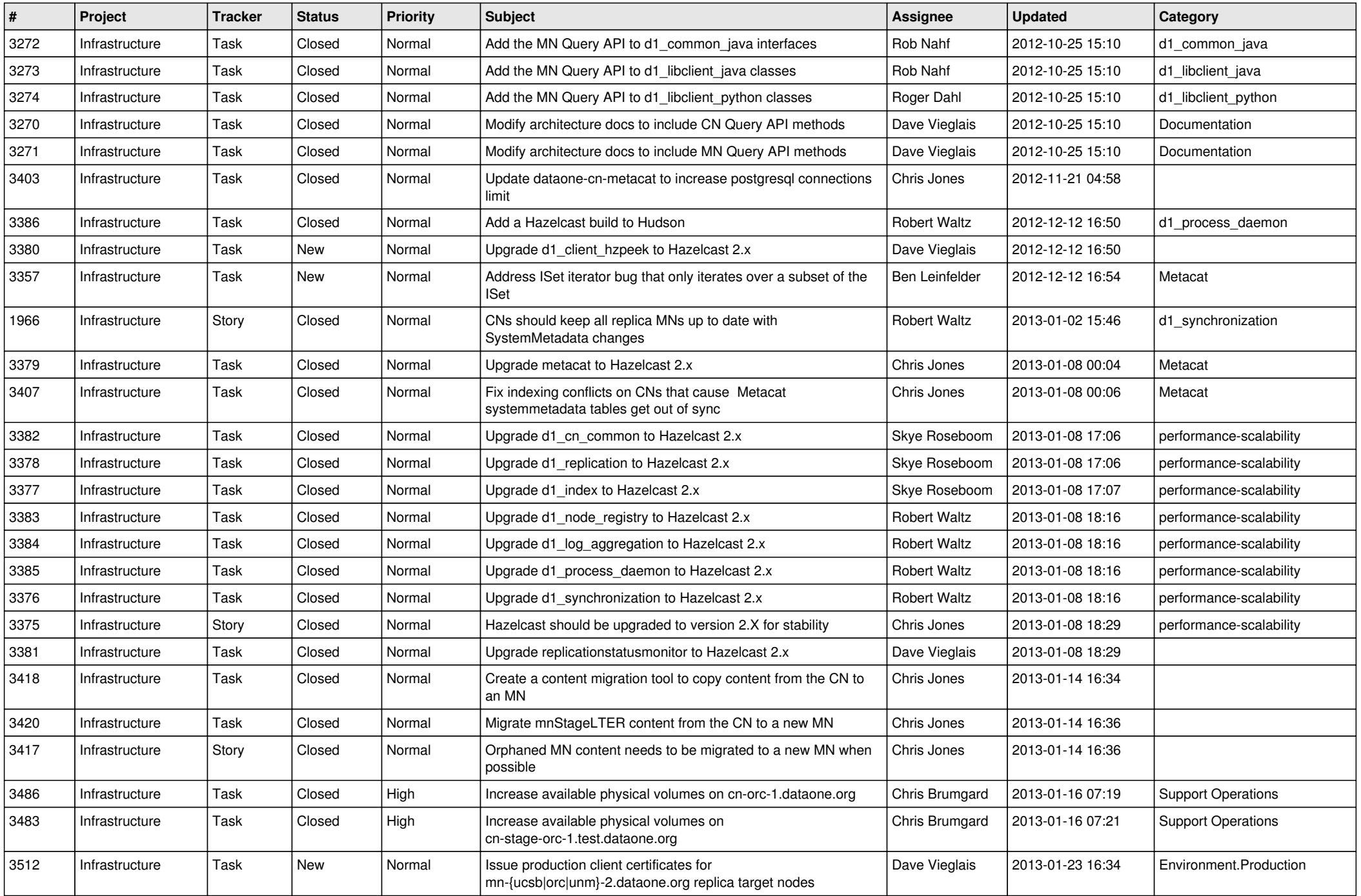

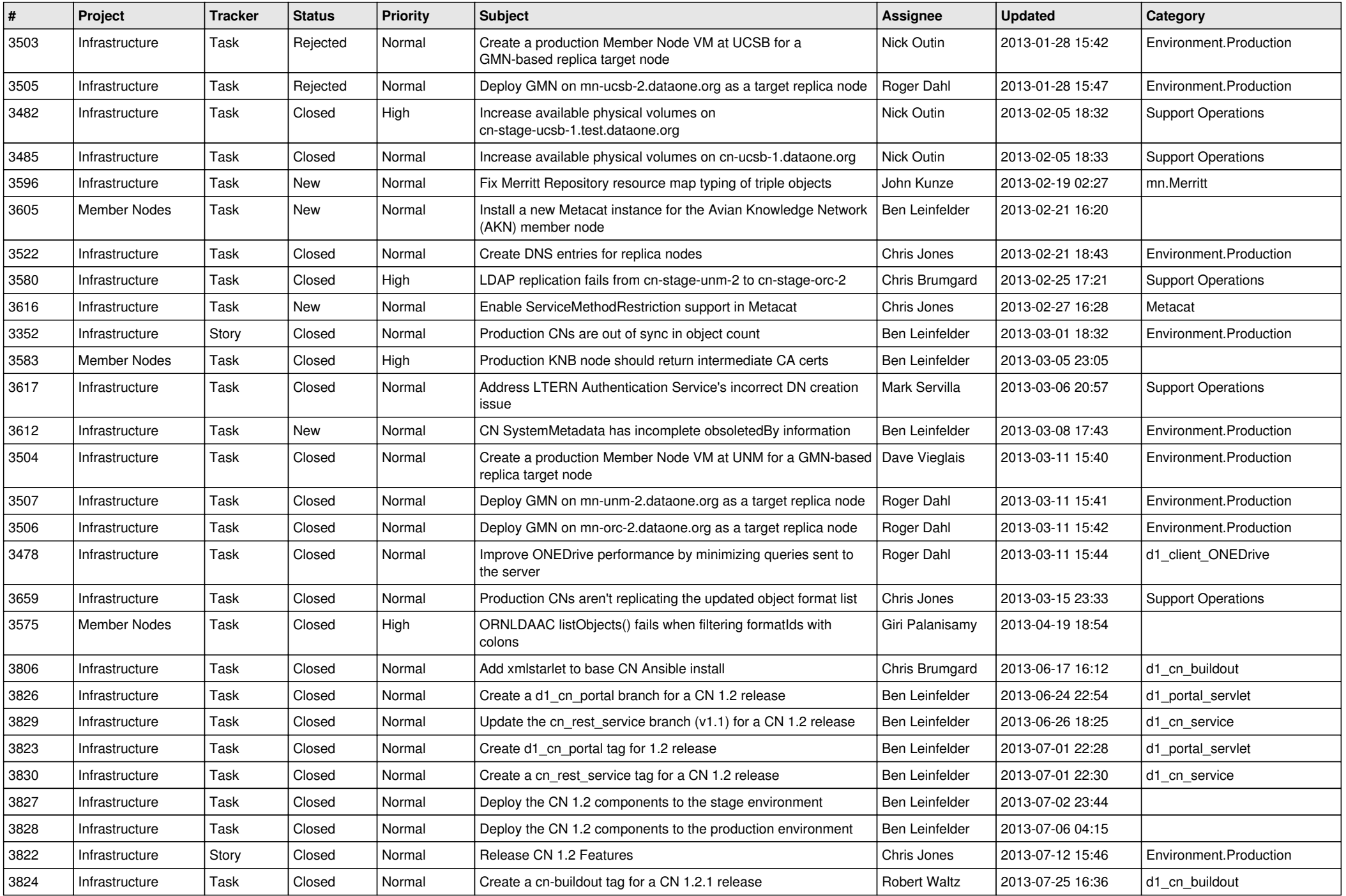

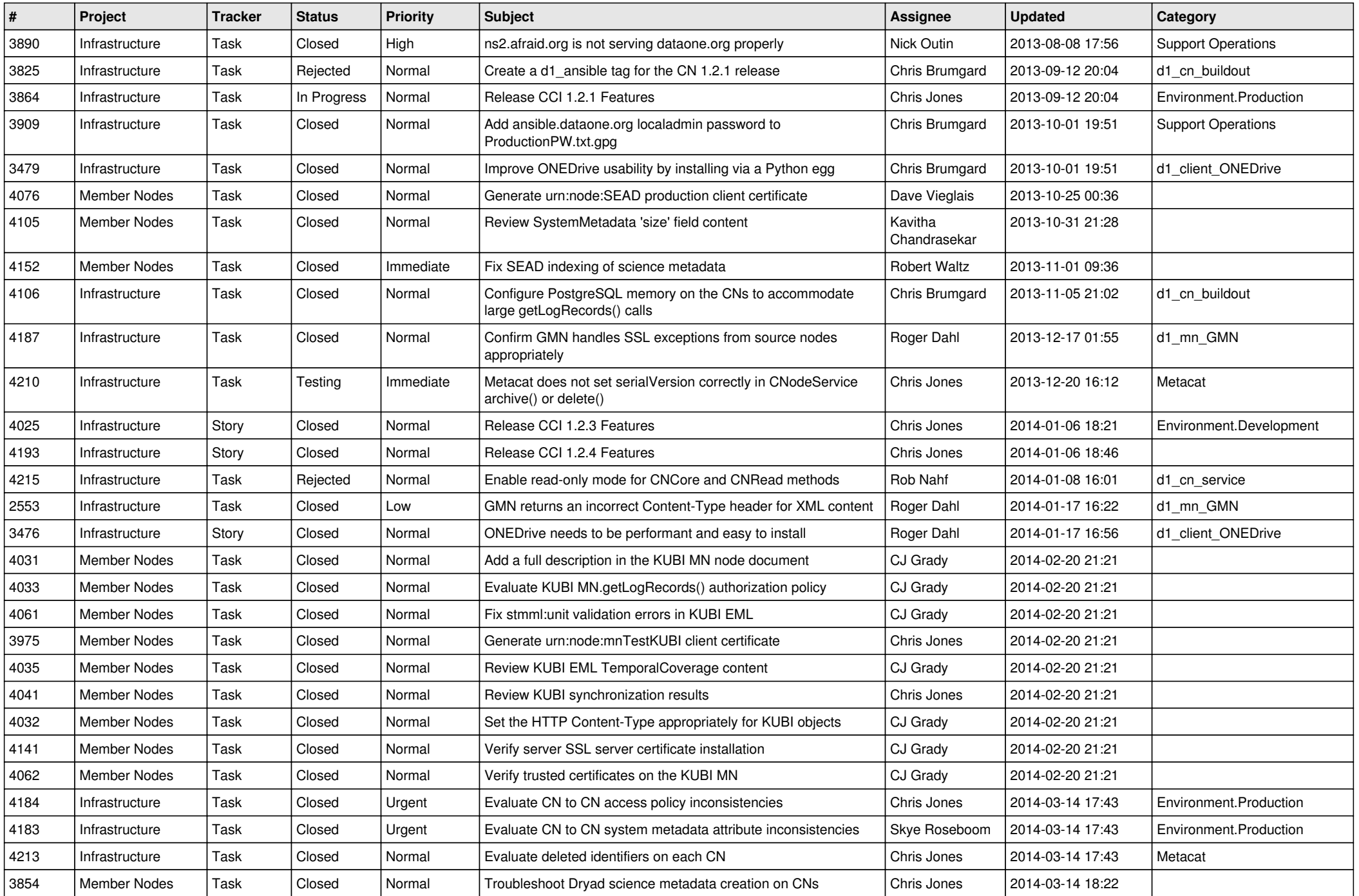

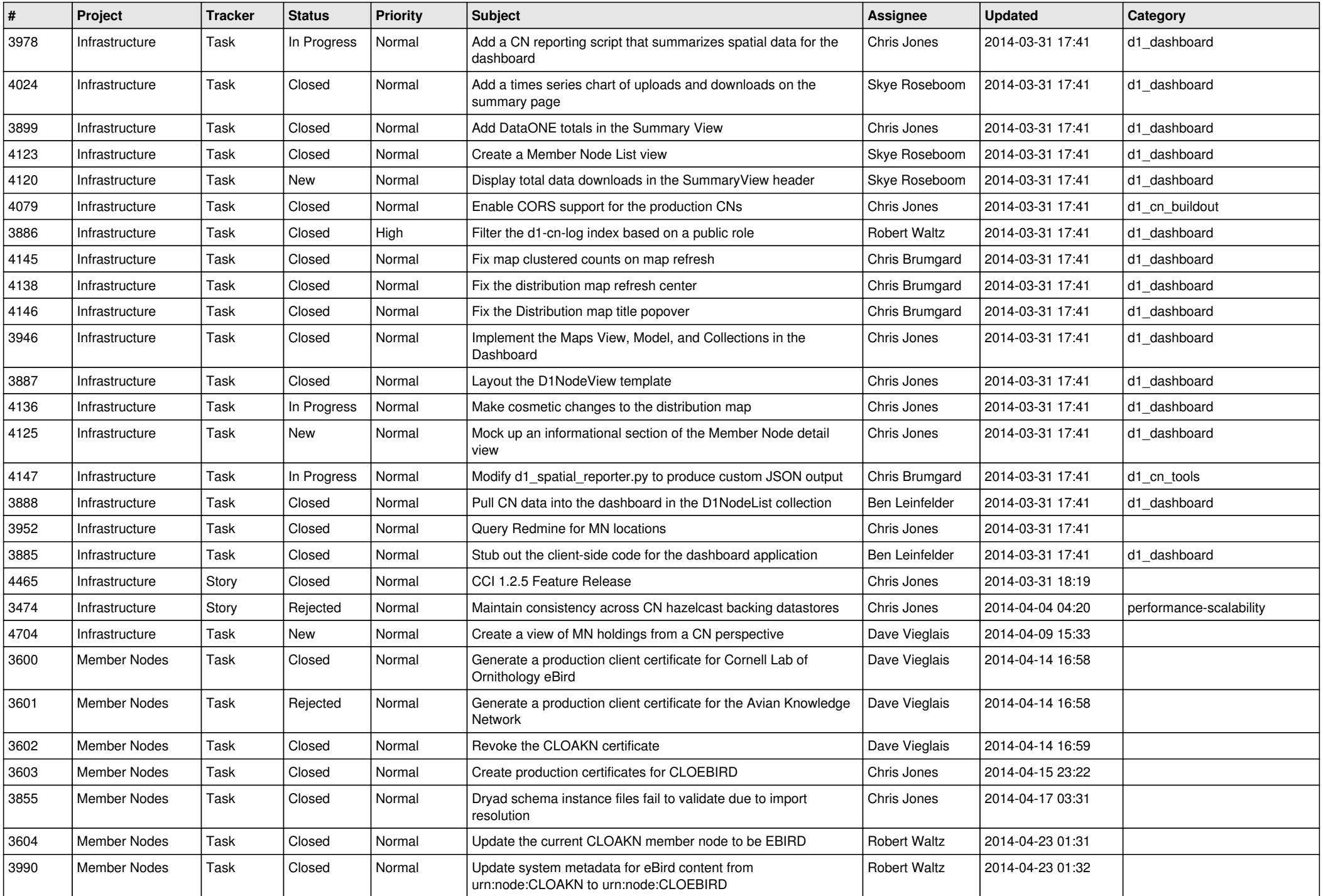

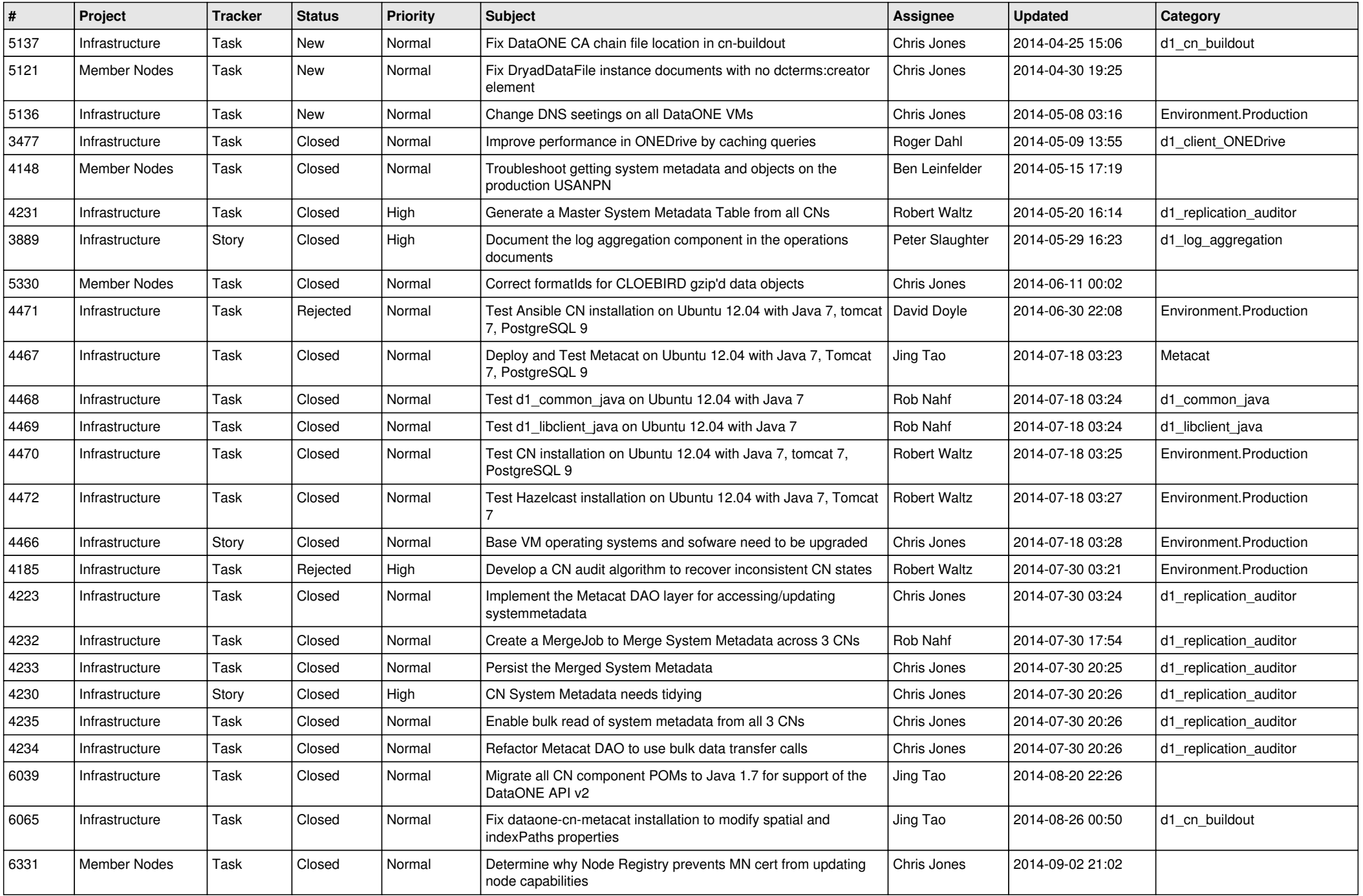

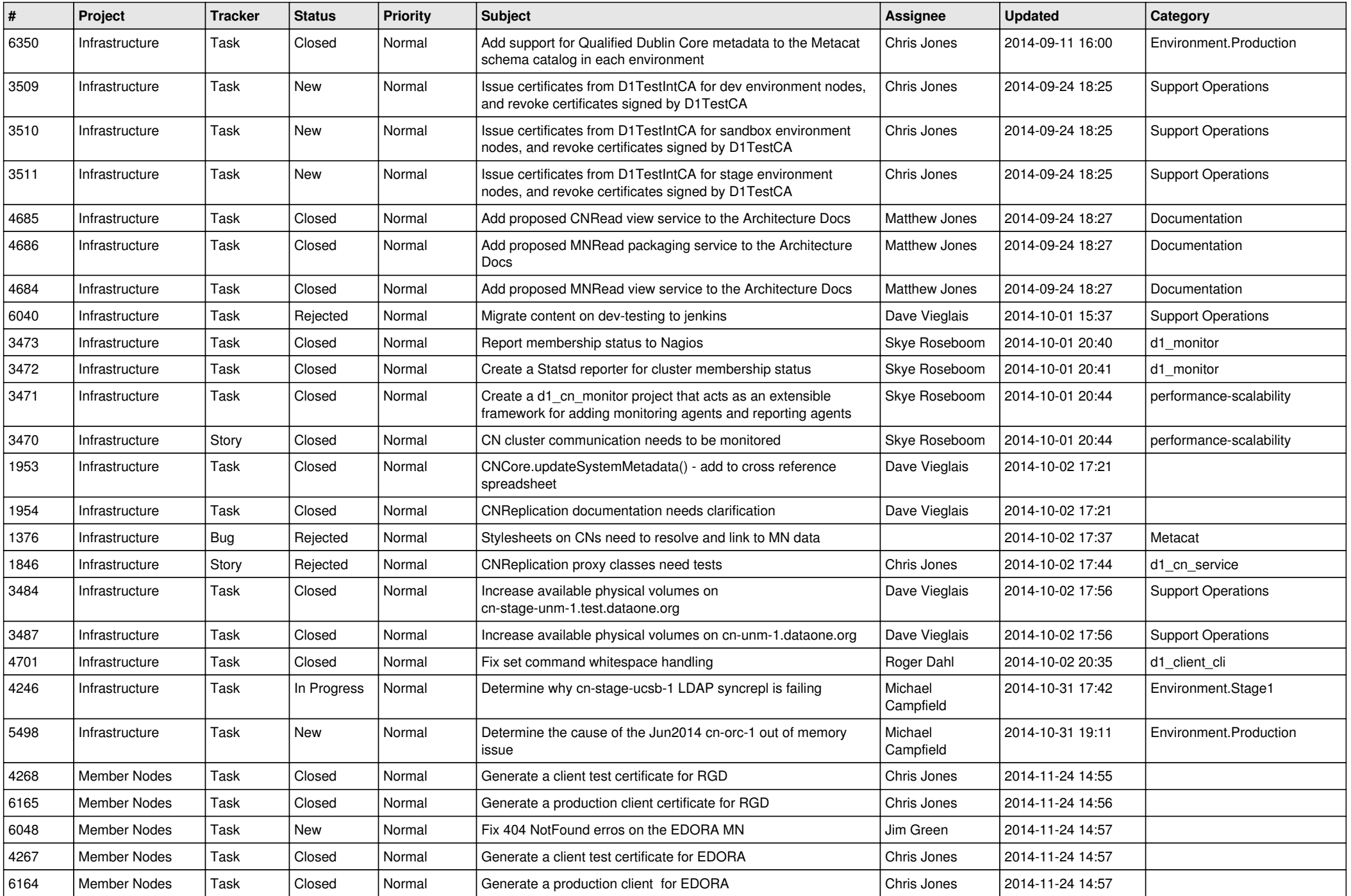

![](_page_11_Picture_536.jpeg)

![](_page_12_Picture_571.jpeg)

![](_page_13_Picture_509.jpeg)

![](_page_14_Picture_530.jpeg)

![](_page_15_Picture_49.jpeg)